## **6.9 Postgres Backup Information**

## **How to Backup and Restore a Postgres Database**

Postgres comes with a variety of methods to backup and restore the state of your database. It is an essential task for database administrators to ensure data integrity and recover from data loss or system failures.

When Postgres is installed you will be asked do want install PgAdmin4 and PgAgent the answer should have been yes .

PgAdmin4 also should have been installed to carry a manual backup.

If you install PgAgent this allows for the Automatic timed backup.

## Turn on PGadmin4

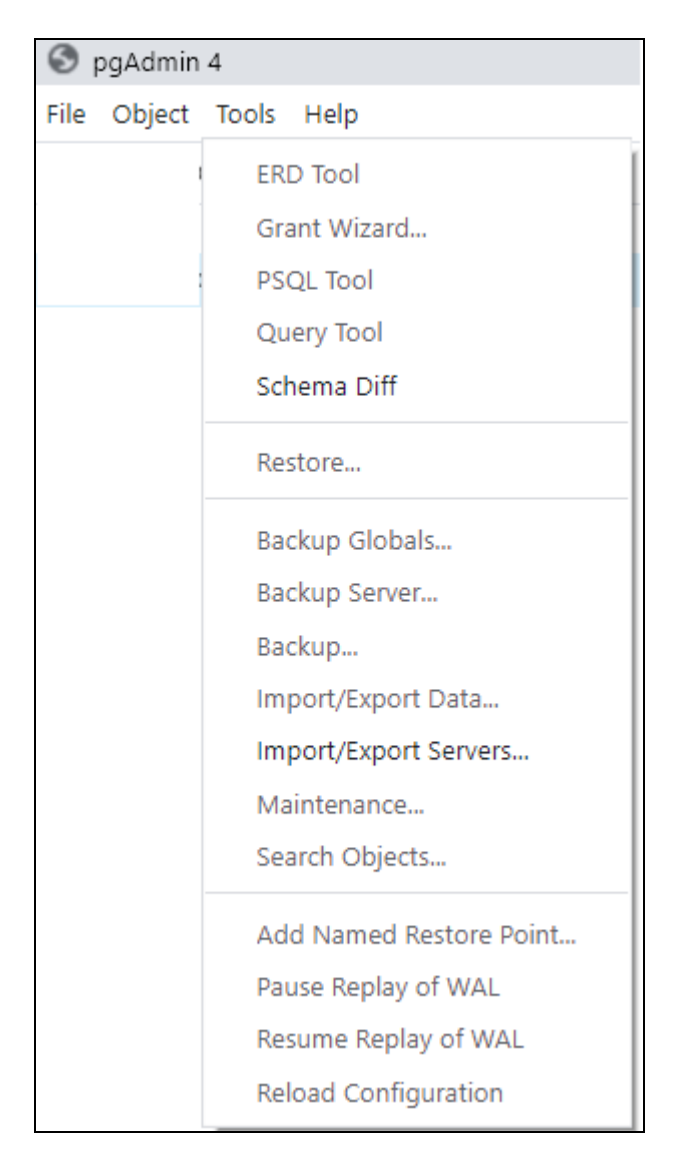

Use the pull menu line "Backup"

The steps are fairly straight forward and there is plenty of help available on the screen..